Here is a plot using default settings:

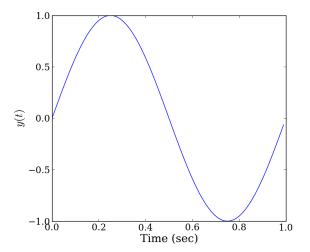

Here is a centered plot:

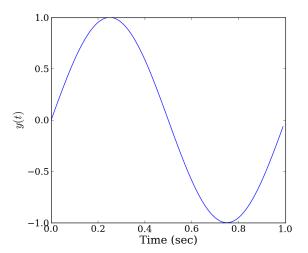

Here is a left-aligned plot:

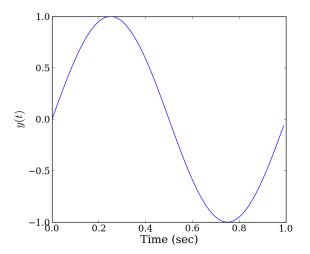

Here is a right-aligned plot:

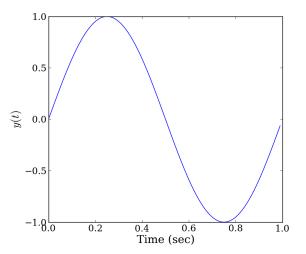

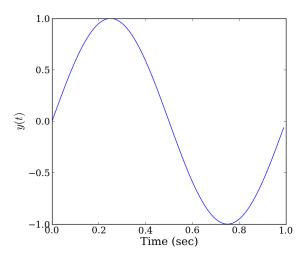